Equations de droites x=v pour vertical y=h pour horizontal y=mx+p en général **VARI ABLES**  $\mathbf{1}$ xmin EST\_DU\_TYPE NOMBRE  $\overline{2}$  $\overline{3}$ xmax EST\_DU\_TYPE NOMBRE ymin EST\_DU\_TYPE NOMBRE  $\boldsymbol{\Lambda}$ ymax EST DU TYPE NOMBRE  $\overline{5}$ ux EST DU TYPE NOMBRE 6  $\overline{7}$ uy EST\_DU\_TYPE NOMBRE C EST\_DU\_TYPE NOMBRE  $\mathsf{R}$  $\mathsf{Q}$ d EST\_DU\_TYPE NOMBRE  $10$ m EST\_DU\_TYPE NOMBRE p EST\_DU\_TYPE NOMBRE 11 XA EST\_DU\_TYPE NOMBRE  $12$  $13$ XB EST DU TYPE NOMBRE YA EST\_DU\_TYPE NOMBRE  $14$ 15 YB EST\_DU\_TYPE NOMBRE z EST\_DU\_TYPE NOMBRE 16  $17$ mm EST\_DU\_TYPE NOMBRE 18 pp EST DU TYPE NOMBRE XC EST DU TYPE NOMBRE 19 YC EST DU TYPE NOMBRE  $20$ V EST DU TYPE NOMBRE  $21$ 22 h EST DU TYPE NOMBRE  $23$ XF EST DU TYPE NOMBRE YF EST\_DU\_TYPE NOMBRE  $24$ n EST\_DU\_TYPE NOMBRE 25 26 pq EST\_DU\_TYPE NOMBRE 27 CC EST\_DU\_TYPE NOMBRE S EST\_DU\_TYPE LISTE  $28$  $29$ num EST DU TYPE LISTE 30 den EST\_DU\_TYPE LISTE  $31$ i EST\_DU\_TYPE NOMBRE 32 VouH EST\_DU\_TYPE NOMBRE  $33$ m1 EST\_DU\_TYPE NOMBRE 34 p1 EST\_DU\_TYPE NOMBRE m2 EST\_DU\_TYPE NOMBRE 35 p2 EST DU TYPE NOMBRE  $36$ DEBUT\_ALGORI THME  $37$ 38 AFFICHER "Choisir judicieusement XF et YF, coordonnées d'un point fictif de la fenêtre : " 39 AFFICHER "Pour vous familiariser avec les repères programmés à l'avance, "  $40$ AFFICHER "Donner à Fles coordonnées suivantes :  $(0.7, 7)$ ;  $(7, 8)$ ;  $(77, 777)$ " AFFICHER "Les bornes de la fenêtre sont des puissances de 10 indépendantes." 41 AFFICHER "Pour un repère orthonormé @ : -10<x<10 et -10<y<10, taper : 9, ENTREE,  $42$ 9. FNTRFF" 43  $AFFICHER "----- == "$ AFFICHER "Après chaque PAUSE, cliquer sur CONTINUER" 44  $45$ **PAIISE** AFFICHER "Donner XF ET YF" 46 47 LIRE XF LIRE YF 48 49 AFFICHER "----------"  $50$ XC PREND LA VALEUR log(abs(XF))/log(10) 51 YC PREND\_LA\_VALEUR log(abs(YF))/log(10) 52 xmin PREND\_LA\_VALEUR -pow(10, round(XC+. 5)) 53 ymin PREND\_LA\_VALEUR -pow(10, round(YC+. 5)) xmax PREND\_LA\_VALEUR -xmin  $54$ 55 ymax PREND\_LA\_VALEUR - ymin

DROI TES - 14.07.2012

56 ux PREND\_LA\_VALEUR .1\*xmax 57 uy PREND\_LA\_VALEUR ymax\*.1 58 AFFICHER "Les axes sont déjà gradués pour x € [" 59 AFFICHER xmin 60 AFFICHER " ; " 61 AFFICHER xmax 62 AFFICHER "] " 63 AFFICHER "et  $y \in [$ " 64 AFFICHER ymin 65 AFFICHER " ; " 66 AFFICHER ymax 67 AFFICHER "]" 68 AFFICHER " 69 AFFICHER "Si cette fenêtre convient, tapez 1, sinon, tapez tout autre nombre" 70 LIRE d 71 SI (d!=1) ALORS 72 DEBUT\_SI 73 AFFICHER "====" 74 AFFICHER "Pour graduer les axes autrement, il vous faudra" 75 AFFICHER "choisir les valeurs de xmin, xmax, ymin, ymax qui conviennent :" 76 LIRE xmin 77 LIRE xmax 78 LIRE ymin 79 LIRE ymax 80 AFFICHER "La nouvelle fenêtre est : [" 81 AFFICHER xmin 82 AFFICHER " ; 83 AFFICHER xmax 84 AFFICHER "1 ; [" 85 AFFICHER ymin 86 AFFICHER " ; " 87 AFFICHER ymax AFFICHER "1" 89 PAUSE 90 FIN\_SI 91 AFFICHER "====" 92 AFFICHER "Pour une droite passant par A et B, c=1 : taper 1, " 93 AFFICHER "Pour une droite issue de A et ayant un coeff directeur m, taper 2," 94 AFFICHER "Pour une droite D1 issue de A et // à une droite D2, taper 3, " 95 AFFICHER "Pour une droite D1 issue de A et perpendiculaire à D2, e, taper 4, " 96 AFFICHER "Pour une droite D issue de A et perpendiculaire à [BC], @, taper 5," 97 AFFICHER "Pour déterminer l'intersection des droites D1 et D2, taper 6," 98 AFFICHER "Pour déterminer l'équation de la médiatrice de [AB], @, taper 7," 99 AFFICHER "Pour déterminer la distance d'un point A à une droite D, @, taper 8." 100 AFFICHER " " 101 AFFICHER "Donner le code c de la droite : " 102 LIRE c 103 AFFICHER ":::::::::::" 104 SI (c==1) ALORS 105 DEBUT\_SI 106 AFFICHER "Equation d'une droite passant par 2 points A et B :" 107 AFFICHER "Donner leurs coordonnées dans l'ordre : XA, YA, XB, YB." 108 LIRE XA 109 LIRE YA 110 LIRE XB 111 LIRE YB 112 AFFICHER "..." 113 AFFICHER "Coordonnées de A et B : A(" 114 AFFICHER XA 115 AFFICHER " ; " 116 AFFICHER YA 117 AFFICHER "); B(" 118 AFFICHER XB 119 AFFICHER " : 120 AFFICHER YB 121 AFFICHER ")"

```
122 TRACER_POINT (XA,YA)
123 TRACER_POINT (XB,YB)
124 SI (XA==XB) ALORS
125 DEBUT_SI
126 AFFICHER "DROITE verticale d'équation : "
127 z PREND LA VALEUR 0
128 v PREND LA VALEUR XA
129 TRACER_SEGMENT (XA,ymin)->(XA,ymax)
130 FIN_SI
131 SINON
132 DEBUT_SINON
133 m PREND_LA_VALEUR (YB-YA)/(XB-XA)
134 p PREND_LA_VALEUR YA-m*XA
135 h PREND_LA_VALEUR p
136 z PREND_LA_VALEUR 9
137 AFFICHER "L'équation de la droite est : "
138 TRACER_POINT (XA,YA)
139 TRACER_POINT (XB,YB)
140 TRACER_SEGMENT (xmin,m*xmin+YA-m*XA)->(xmax,m*xmax+YA-m*XA)
141 FIN_SINON
142 FIN_SI
143 
144 SI (c==2) ALORS
145 DEBUT_SI
146 AFFICHER "Droite issue d'un point A et ayant un coeff directeur m : "
147 AFFICHER "Donner XA, YA, coordonnées de A :"
148 LIRE XA
149 LIRE YA
150 AFFICHER "Donner le coefficient directeur m "
151 AFFICHER "..."
152 z PREND_LA_VALEUR 9
153 TRACER_POINT (XA, YA)<br>154 ILRE m
      LIRE m
155 AFFICHER "Vous avez donné A("
156 AFFICHER XA
157 AFFICHER " ; "
158 AFFICHER YA
159 AFFICHER ") et m = "
160 AFFICHER m
161 SI (m==0) ALORS
162 DEBUT_SI
163 AFFICHER "L'équation est : "
164 h PREND_LA_VALEUR YA
165 TRACER_SEGMENT (xmin,YA)->(xmax,YA)
166 FIN_SI
167 SINON
168 DEBUT SINON
169 AFFICHER "L'équation est : "
170 p PREND_LA_VALEUR YA-m*XA
171 TRACER_POINT (XA,YA)
172 TRACER_SEGMENT (xmin,m*xmin+YA-m*XA)->(xmax,m*xmax+YA-m*XA)
173 FIN_SINON
174 FIN_SI
175 
176 SI (c==3) ALORS
177 DEBUT SI
178 AFFICHER "Droite D issue d'un point A et parallèle à une droite D2"
179 AFFICHER "Donner XA et YA, coordonnées de A :"
180 LIRE XA
181 LIRE YA
182 AFFICHER "Si D2 est verticale, taper 1, sinon, taper tout autre nombre, "
183 LIRE VouH
184 AFFICHER "---"
185 AFFICHER "Données : A("
186 AFFICHER XA
187 AFFICHER " ; "
```

```
188 AFFICHER YA
189 AFFICHER "]"
190 SI (VouH==1) ALORS
191 DEBUT SI
192 AFFICHER "D2 est donc verticale :"
193 AFFICHER "Donner l'abscisse de son intersection avec l'axe x'Ox"
194 LIRE v
195 AFFICHER "L'équation de D2 est : x = "
196 AFFICHER v<br>197 AFFICHER "
        AFFICHER " L'équation de D est : "
198 z PREND_LA_VALEUR 0
199 TRACER_SEGMENT (v,ymin)->(v,ymax)
200 TRACER_SEGMENT (XA,ymin)->(XA,ymax)
201 v PREND_LA_VALEUR XA
202 FIN_SI
203 SINON
204 DEBUT_SINON
205 AFFICHER "Donner les valeurs de m2 et p2 dans l'équation de D2 :"
206 LIRE m2
207 LIRE p2
208 AFFICHER " L'équation de D2 : y = "
209 AFFICHER m2
210 AFFICHER "x"
211 SI (p2>=0) ALORS
212 DEBUT SI
213 AFFICHER " + "
214 FIN_SI
215 AFFICHER p2
216 TRACER_POINT (XA,YA)
217 SI (m2==0) ALORS
218 DEBUT SI
219 AFFICHER "et l'équation de D : "
           h PREND_LA_VALEUR YA
221 z PREND_LA_VALEUR 9
222 TRACER_SEGMENT (xmin,YA)->(xmax,YA)
223 TRACER_SEGMENT (xmin,pp)->(xmax,pp)
224 FIN_SI
225 SINON
226 DEBUT_SINON
227 m PREND_LA_VALEUR m2
228 z PREND_LA_VALEUR m
229 p PREND_LA_VALEUR YA-m*XA
230 AFFICHER "D a pour équation : "
231 TRACER_SEGMENT (xmin,m*xmin+pp)->(xmax,m*xmax+pp)
232 TRACER_SEGMENT (xmin,m*xmin+p)->(xmax,m*xmax+p)
233 FIN SINON
234 FIN SINON
235 FIN_SI
236 
237 SI (c==4) ALORS
238 DEBUT_SI
239 AFFICHER "Droite D issue d'un point A et perpendiculaire à une droite D2, 
REPERE @"
240 AFFICHER "Donner XA, YA, coordonnées de A :"
241 LIRE XA
242 LIRE YA
243 AFFICHER "---"
244 AFFICHER "Données : A("
245 AFFICHER XA
246 AFFICHER " ;
247 AFFICHER YA
248 AFFICHER ") "
249 AFFICHER "Si D2 est verticale, taper 1, sinon taper tout autre nombre, "
250 LIRE VouH
251 SI (VouH==1) ALORS
252 DEBUT_SI
```
253 AFFICHER "D2 est verticale, donner l'abscisse de son intersection avec l'axe x'Ox" 254 LIRE v 255 AFFICHER "L'équation de D2 est : x = " 256 AFFICHER v 257 AFFICHER "L'équation de D est : " 258 z PREND\_LA\_VALEUR 9 259 TRACER\_SEGMENT (v,ymin)->(v,ymax) 260 TRACER\_SEGMENT (xmin,YA)->(xmax,YA) 261 h PREND\_LA\_VALEUR YA 262 FIN\_SI 263 SINON 264 DEBUT\_SINON 265 AFFICHER "Donner les valeurs de m2 et p2 dans l'équation de D2 :" 266 LIRE m2 267 LIRE p2 268 AFFICHER "L'équation de D2 : y = " 269 AFFICHER m2 270 AFFICHER "x" 271 SI (p2>=0) ALORS 272 DEBUT SI 273 AFFICHER " + " 274 FIN\_SI 275 AFFICHER p2 276 TRACER\_POINT (XA,YA) 277 SI (m2==0) ALORS 278 DEBUT SI 279 AFFICHER "D2 est horixontale, D qui lui est perpendiculaire, est verticale : " 280 z PREND\_LA\_VALEUR 0 281 AFFICHER " l'équation de D : " 282 v PREND\_LA\_VALEUR XA TRACER\_SEGMENT (xmin, pp)->(xmax, pp) 284 TRACER\_SEGMENT (XA,ymin)->(XA,ymax) 285 FIN\_SI 286 SINON 287 DEBUT\_SINON 288 m PREND LA VALEUR -1/m2 289 z PREND\_LA\_VALEUR m 290 p PREND\_LA\_VALEUR YA-m\*XA 291 AFFICHER " L'équation de D : " 292 TRACER\_SEGMENT (xmin,m\*xmin+p)->(xmax,m\*xmax+p) 293 TRACER\_SEGMENT (xmin,m2\*xmin+pp)->(xmax,m2\*xmax+pp) 294 TRACER\_POINT (XA,YA) 295 FIN\_SINON<br>296 FIN\_SINON FIN SINON 297 FIN\_SI 298 299 SI (c==5) ALORS 300 DEBUT\_SI 301 AFFICHER "Droite issue d'un point A et perpendiculaire à un segment [BC], REPERE @" 302 AFFICHER "Cette droite représente la hauteur issue de A du triangle ABC :" 303 AFFICHER "NB : elle peut couper (BC) dans le prolongement de [BC], en vert ! " 304 AFFICHER "Donner les coord de A, B, C, dans l'ordre : XA, YA, XB, YB, XC, YC" 305 AFFICHER "----" 306 LIRE XA 307 LIRE YA 308 LIRE XB 309 LIRE YB 310 LIRE XC 311 LIRE YC 312 AFFICHER "Données A(" 313 AFFICHER XA 314 AFFICHER " ; "

```
315 AFFICHER YA<br>316 AFFICHER "
      AFFICHER " ), B("
317 AFFICHER XB
318 AFFICHER " ; "
319 AFFICHER YB
320 AFFICHER " ), C( "
321 AFFICHER XC
322 AFFICHER " ; "
323 AFFICHER YC
324 AFFICHER " )"
325 TRACER_SEGMENT (XA,YA)->(XC,YC)
326 TRACER_SEGMENT (XC,YC)->(XB,YB)
327 TRACER_SEGMENT (XB,YB)->(XA,YA)
328 SI (XB==XC) ALORS
329 DEBUT_SI
330 AFFICHER "Le côté [BC] est vertical, sa perpendiculaire est horizontale 
d'équation :"
331 z PREND_LA_VALEUR 7
332 h PREND_LA_VALEUR YA
333 TRACER_SEGMENT (xmin,YA)->(xmax,YA)
334 FIN_SI
335 SINON
336 DEBUT_SINON
337 SI (YB==YC) ALORS
338 DEBUT_SI
339 AFFICHER "Le côté [BC] est horizontal, sa perpendiculaire est verticale 
d'équation :"
340 z PREND_LA_VALEUR 0
341 v PREND_LA_VALEUR XA
342 TRACER_SEGMENT (XA,ymin)->(XA,ymax)
343 FIN_SI
344 SINON
345 DEBUT_SINON
346 m2 PREND_LA_VALEUR (YC-YB)/(XC-XB)
347 m PREND_LA_VALEUR -1/m2
348 z PREND_LA_VALEUR m
349 p PREND_LA_VALEUR YA-m*XA
350 AFFICHER "D a pour équation : "
351 TRACER_SEGMENT (xmin,m*xmin+p)->(xmax,m*xmax+p)
352 FIN_SINON
353 FIN_SINON
354 FIN_SI
355 
356 SI (c==6) ALORS
357 DEBUT_SI
358 AFFICHER "Coordonnées du point d'intersection des droites D1 et D2 d'équations 
:"
359 AFFICHER "D1 : y = m1. x + p1 D2 : y = m2. x + p2"
360 AFFICHER "Donner dans l'ordre les valeurs de m1, p1, m2, p2"
361 AFFICHER "----"
362 LIRE m1
363 LIRE p1
364 LIRE m2
365 LIRE p2
366 AFFICHER "Données : y = "
367 AFFICHER m1
368 AFFICHER "x"
369 SI (p1>=0) ALORS
370 DEBUT_SI
371 AFFICHER " + "
372 FIN_SI
373 AFFICHER p1
374 AFFICHER ' ; y = "
375 AFFICHER m2
376 AFFICHER "x"
377 SI (p2>=0) ALORS
```
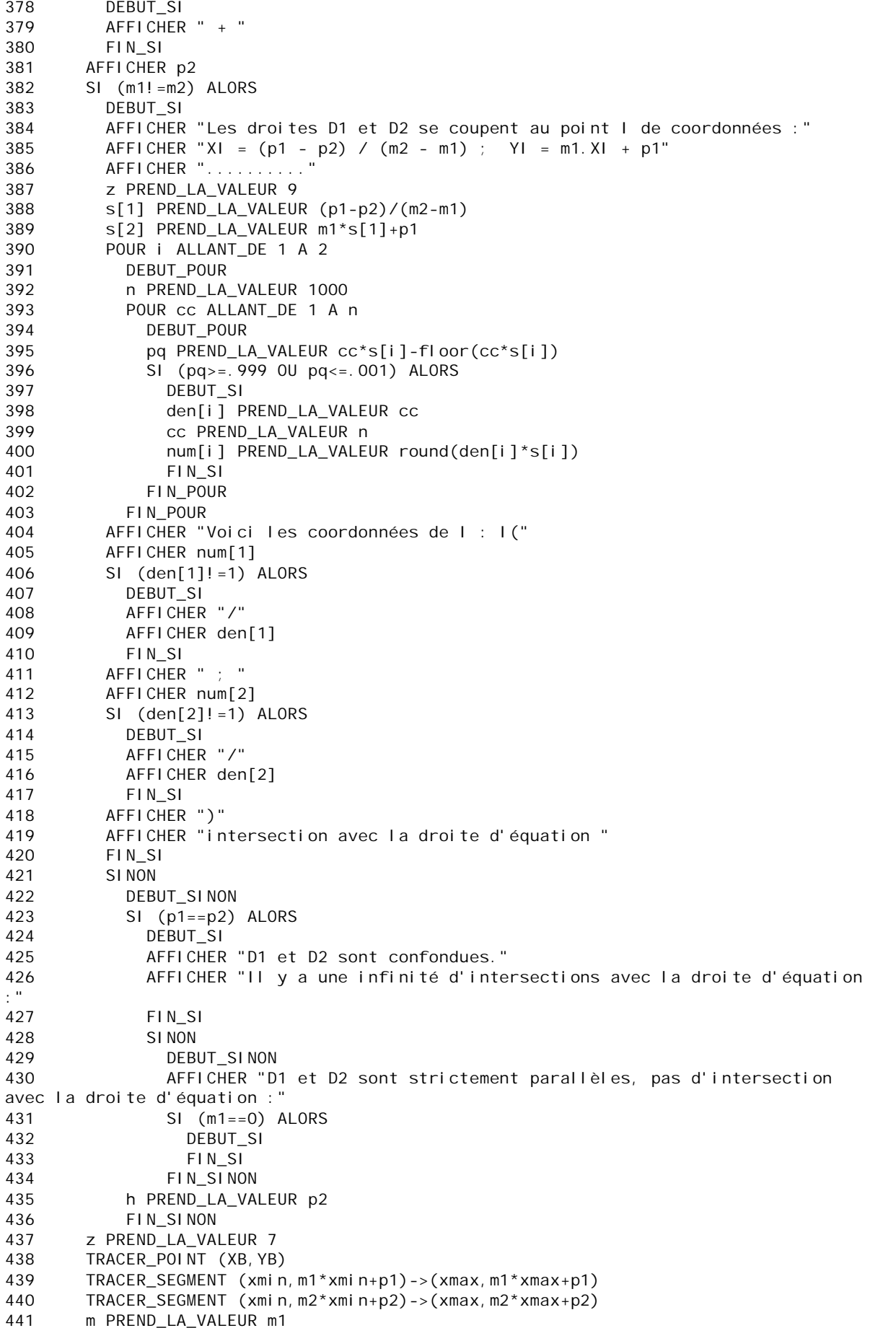

442 p PREND\_LA\_VALEUR p1 443 FIN\_SI 444 445 SI (c==7) ALORS 446 DEBUT\_SI 447 AFFICHER "Equation de la médiatrice d'un segment [AB]" 448 AFFICHER "Donner les coordonnées de A et B dans l'ordre : XA YA XB YB" 449 LIRE XA 450 LIRE YA 451 LIRE XB 452 LIRE YB 453 AFFICHER "...." 454 XC PREND\_LA\_VALEUR .5\*(XA+XB) 455 YC PREND\_LA\_VALEUR .5\*(YA+YB) 456 AFFICHER "Coordonnées de A, B et de M milieu de [AB] : A(" 457 AFFICHER XA 458 AFFICHER " ; 459 AFFICHER YA 460 AFFICHER " ); B(" 461 AFFICHER XB 462 AFFICHER " ; " 463 AFFICHER YB 464 AFFICHER " ); M(" 465 AFFICHER XC 466 AFFICHER " ; " 467 AFFICHER YC 468 AFFICHER ")" 469 TRACER\_POINT (XC,YC) 470 TRACER\_POINT (XB,YB) 471 TRACER\_POINT (XA,YA) 472 TRACER\_SEGMENT (XA,YA)->(XB,YB) 473 SI (XB==XA) ALORS<br>474 DEBUT SI DEBUT\_SI 475 AFFICHER "Le segment [AB] est vertical, sa médiatrice est horizontale d'équation : " 476 z PREND\_LA\_VALEUR 7 477 h PREND LA VALEUR YC 478 TRACER\_SEGMENT (xmin,YC)->(xmax,YC) 479 FIN\_SI 480 SINON 481 DEBUT\_SINON 482 SI (YB==YA) ALORS 483 DEBUT\_SI 484 AFFICHER "Le segment [AB] est horizontal, sa médiatrice est verticale d'équation : " 485 z PREND LA VALEUR 0 486 v PREND\_LA\_VALEUR XC 487 TRACER\_SEGMENT (XC,ymin)->(XC,ymax) 488 FIN\_SI 489 SINON 490 DEBUT\_SINON 491 m2 PREND\_LA\_VALEUR (YB-YA)/(XB-XA) 492 m PREND\_LA\_VALEUR -1/m2 493 AFFICHER "Le coeff dir de (AB) est m2 = (YB-YA)/(XB-XA) = " 494 AFFICHER m2 495 AFFICHER "Le coefficient directeur de med[AB] est m = -1/m2 = " 496 AFFICHER m 497 p PREND\_LA\_VALEUR YC-m\*XC 498 z PREND\_LA\_VALEUR m AFFICHER "D a pour équation : " 500 TRACER\_POINT (XC,YC) 501 TRACER\_SEGMENT (xmin,m\*xmin+p)->(xmax,m\*xmax+p) 502 FIN\_SINON 503 FIN\_SINON 504 FIN\_SI

505

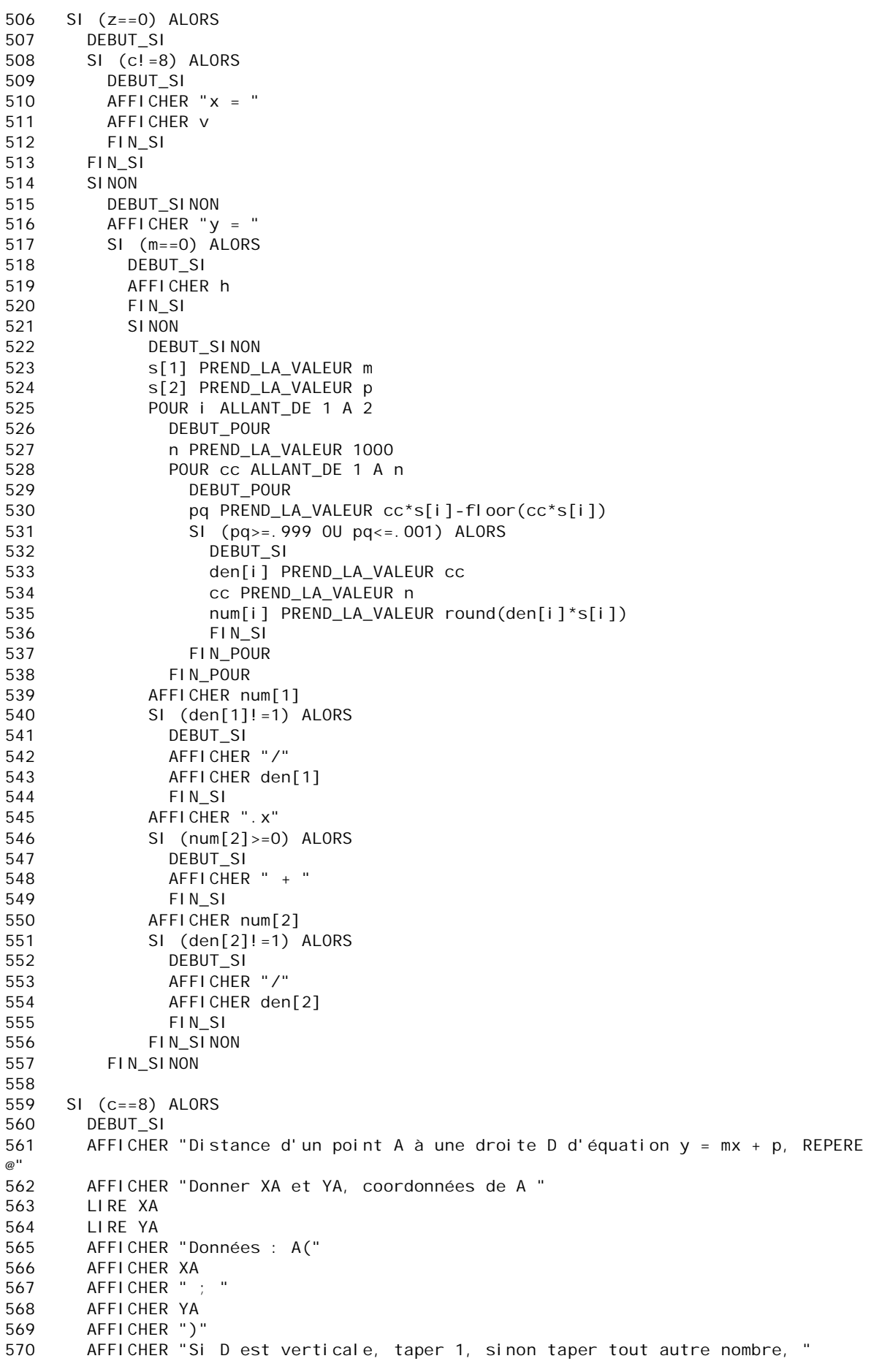

571 TRACER\_POINT (XA,YA) 572 LIRE VouH 573 SI (VouH==1) ALORS 574 DEBUT\_SI 575 AFFICHER "---" 576 AFFICHER "D est donc verticale, donner l'abscisse de son intersection avec l'axe x'Ox" 577 LIRE v 578 AFFICHER "L'équation de D est : x = " 579 AFFICHER v 580 d PREND\_LA\_VALEUR abs(v-XA) 581 z PREND\_LA\_VALEUR 0 582 TRACER\_SEGMENT (v,ymin)->(v,ymax) 583 TRACER\_SEGMENT (XA,YA)->(v,YA) 584 v PREND\_LA\_VALEUR XA 585 AFFICHER "La distance de A à D est d = " 586 AFFICHER d 587 FIN\_SI 588 SINON 589 DEBUT\_SINON 590 AFFICHER "Donner m et p dans l'équation de D" 591 LIRE m 592 LIRE p 593 AFFICHER "----" 594 AFFICHER "L'équation de D est : y = " 595 AFFICHER m 596 AFFICHER "x" 597 SI (p>=0) ALORS<br>598 DEBIIT SI DEBUT\_SI 599 AFFICHER " + " 600 FIN\_SI 601 AFFICHER p 602 AFFICHER "La distance d du point A à la droite D est donnée par :" AFFICHER "d = |YA-mXA-p|/V(1+m^2), où V est symbole de racine carrée" 604 d PREND\_LA\_VALEUR abs(YA-m\*XA-p)/sqrt(1+m\*m) 605 SI (m==0) ALORS 606 DEBUT\_SI 607 YC PREND\_LA\_VALEUR abs(p-YA) 608 AFFICHER "La droite D est horizontale,  $d=|p-YA|$ , on trouve d = " 609 AFFICHER YC 610 TRACER\_SEGMENT (xmin,p)->(xmax,p) 611 TRACER\_SEGMENT (XA,YA)->(XA,p) 612 FIN\_SI 613 SINON 614 DEBUT\_SINON 615 XM PREND\_LA\_VALEUR (-p+YA+XA/m)/(m+1/m) 616 XC PREND\_LA\_VALEUR (YA+XA/m-p)/(m+1/m) 617 YC PREND\_LA\_VALEUR m\*XC+p 618 TRACER\_SEGMENT (XA,YA)->(XC,YC) 619 TRACER SEGMENT (xmin, m\*xmin+p)->(xmax, m\*xmax+p) 620 d PREND\_LA\_VALEUR abs(YA-m\*XA-p)/sqrt(1+m\*m) 621 XB PREND\_LA\_VALEUR abs(YA-m\*XA-p) 622 YB PREND\_LA\_VALEUR m\*m+1 623 AFFICHER "..........." 624 AFFICHER "On trouve d = " 625 AFFICHER XB 626 AFFICHER "/V" 627 AFFICHER YB 628 AFFICHER " OU " AFFICHER d 630 FIN\_SINON 631 FIN\_SINON 632 FIN\_SI 633 FIN\_ALGORITHME